## **Malaysian National Neonatal Registry (MNNR)** eMNNR Web Application AUTHORIZATION LIST

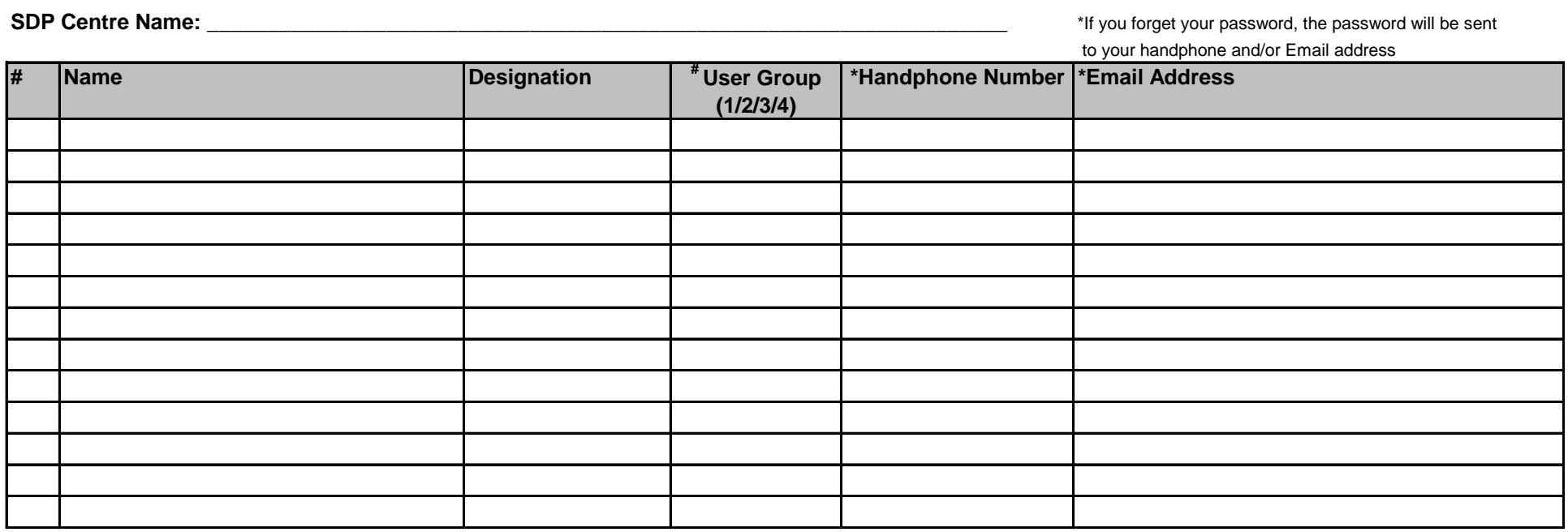

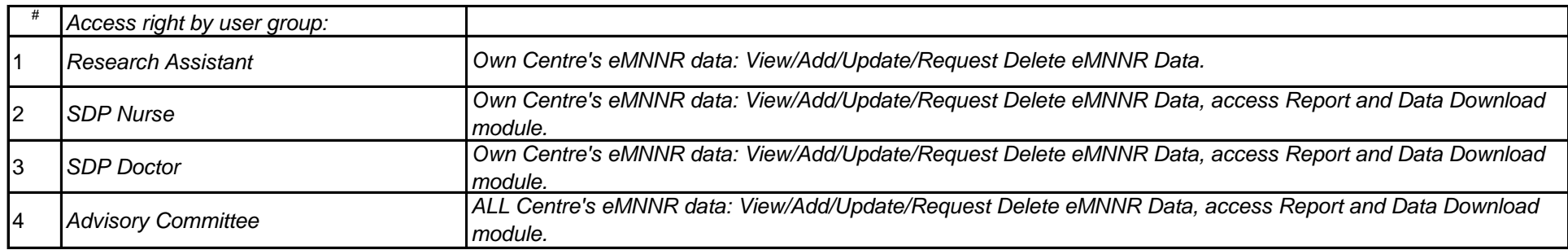

Signature of HOD / Doctor in charge Date

*\*\*Please email the completed copy to eMNNR Registry Manager at mnnregistry@gmail.com. Tel: +603 - 8996 4505*